## 广州恒运企业集团股份有限公司

## 关于召开 2020 年第一次临时股东大会的通知

本公司及其董事保证公告内容的真实、准确、完整,没有虚假记 载、误导性陈述或者重大遗漏。

#### 一、会议基本情况

1、会议届次:2020 年第一次临时股东大会

2、会议召集人:公司董事会。经公司第八届董事会第四十六次 会议审议通过,决定召开 2020 年第一次临时股东大会。

3、会议合规性:本次股东大会会议召开符合有关法律、行政法 规、部门规章、规范性文件、深交所业务规则和《公司章程》的规定。

4、会议召开日期和时间:

现场会议召开时间: 2020年11月6日 (星期五)下午14: 30;

网络投票时间:深圳证券交易所交易系统投票时间为 2020 年 11 月 6 日上午 9:15-9:25 和 9:30-11:30、下午 13:00-15:00: 互联网 投票系统开始投票的时间为 2020 年 11 月 6 日上午 9:15,结束时间 为 2020 年 11 月 6 日下午 15:00。

5、召开方式:本次股东会议采取现场投票与网络投票相结合的 方式。

(1)公司将通过深圳证券交易所交易系统和互联网投票系统 (http://wltp.cninfo.com.cn)向股东提供网络形式投票平台,股 东可以在网络投票时间内通过上述系统行使表决权。

1

(2)公司股东应选择现场投票、网络投票中的一种方式,若同 一表决权出现重复投票表决的,以第一次投票表决为准。

6、股权登记日:本次股东大会股权登记日为 2020 年 10 月 30 日。

7、会议出席对象:

(1)截止 2020 年 10 月 30 日(股权登记日)下午深圳证券交易 所收市后,在中国证券登记结算有限责任公司深圳分公司登记在册的 公司全体股东或其授权委托代理人;

(2)公司董事、监事及高级管理人员;

(3)公司聘请的法律顾问。

8、现场会议召开地点:广东省广州开发区开发大道 235 号恒运 大厦 6 层会议室。

#### 二、会议审议事项

(一)提案名称

1. 审议关于聘请 2020 年度审计机构的议案;

2.审议关于修改《公司章程》的议案。

(二)披露情况

上述提案已经第八届董事会第四十四次会议、第八届董事会第四 十六次会议审议通过。上述提案审议情况详见 2020 年 7 月 10 日及 10 月 22 日公司公告。公司指定披露媒体为《证券时报》、《中国证券 报》、《上海证券报》和巨潮资讯网[\(www.cninfo.com.cn\)](http://www.cninfo.com.cn/)。

(三)特别说明:

提案 2 为特别决议事项,需经出席股东大会股东(包括股东代理

人)所持表决权的 2/3 以上通过。

## 三、提案编码

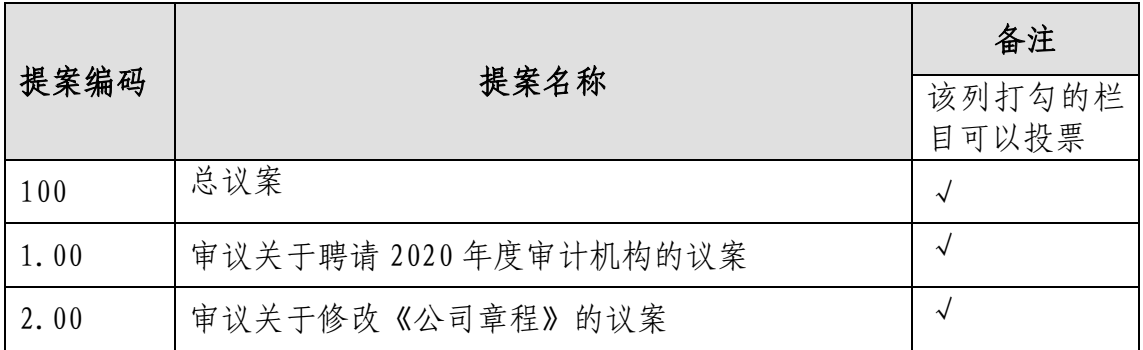

#### 本次股东大会提案编码示例表

以上提案均为非累计投票提案。

## 四、现场股东大会会议登记等事项

(一)登记方式:股东可以亲自到公司董秘室办理登记,也可以 用信函或传真方式登记。股东办理参加现场会议登记手续时应提供下 列材料:

1、个人股东:本人亲自出席的,出示本人有效身份证件、证券 账户卡、持股凭证;委托代理人出席的,代理人出示本人有效身份证 件、股东授权委托书、证券账户卡、持股凭证。

2、法人股东:法定代表人亲自出席的,出示本人有效身份证件、 法定代表人资格证书、证券账户卡、持股凭证;委托代理人出席的, 代理人出示本人有效身份证件、法定代表人资格证书、法定代表人出 具的书面授权委托书、证券账户卡、持股凭证。

(二)登记时间:2020 年 11 月 5 日上午 8:30-12:00,下午 13:00-16:30。

(三) 登记地点:广东省广州开发区开发大道 235 号 6—6M 层  $(510730)$ <sub>0</sub>

(四)其他事项

1、本次股东会议现场会议会期预计半天,出席本次股东会议现 场会议的股东食宿及交通费用自理。

2、网络投票期间,如投票系统遇突发重大事件的影响,则本次 股东会议的进程按当日通知进行。

3、联 系 人:廖铁强、陈韵怡

联系电话: 020-82068252

传 真:020-82068252

## 五、参加网络投票的具体操作流程

本次股东大会,股东可以通过深交所交易系统和互联网投票系统 (http://wltp.cninfo.com.cn)参加投票。网络投票具体操作流程见附 件 1。

## 六、备查文件

1、广州恒运企业集团股份有限公司第八届董事会第四十四次会 议决议;

2、广州恒运企业集团股份有限公司第八届董事会第四十六次会 议决议。

特此公告。

广州恒运企业集团股份有限公司董事会

二○二○年十月二十二日

#### 附件:

1. 参加网络投票的具体操作流程

2. 出席股东大会的授权委托书

## 附件 1:参加网络投票的具体操作流程

#### 一、网络投票的程序

1、投票代码:360531;投票简称:恒运投票。

2、填报表决意见

根据提案内容填报表决意见:同意、反对、弃权。

3、股东对总议案进行投票,视为对所有提案表达相同意见。

股东对总议案与具体提案重复投票时,以第一次有效投票为准。 如股东先对具体提案投票表决,再对总议案投票表决,则以已投票表 决的具体提案的表决意见为准,其他未表决的提案以总议案的表决意 见为准;如先对总议案投票表决,再对具体提案投票表决,则以总议 案的表决意见为准。

#### 二、通过深交所交易系统投票的程序

1.投票时间:2020 年 11 月 6 日的交易时间,上午 9:15-9:25 和 9:30-11:30、下午 13:00-15:00。

2.股东可以登录证券公司交易客户端通过交易系统投票。

#### 三、通过深交所互联网投票系统投票的程序

1.互联网投票系统开始投票的时间为 2020 年 11 月 6 日上午 9:15, 结束时间为 2020 年 11 月 6 日下午 15:00。

2.股东通过互联网投票系统进行网络投票,需按照《深圳证券交 易所投资者网络服务身份认证业务指引(2016 年 4 月修订)》的规定 办理身份认证,取得"深交所数字证书"或"深交所投资者服务密码"。 具体的身份认证流程可登录互联网投票系统 [http://wltp.cninfo.com.cn](http://wltp.cninfo.com.cn/) 规则指引栏目查阅。

5

3. 股 东 根 据 获 取 的 服 务 密 码 或 数 字 证 书 , 可 登 录 [http://wltp.cninfo.com.cn](http://wltp.cninfo.com.cn/) 在规定时间内通过深交所互联网投票系统进 行投票。

## 附件 2: 授权委托书

兹授权委托 先生/女士代表单位(个人)出席广州恒运企 业集团股份有限公司 2020 年第一次临时股东大会,并代为行使如下 表决权(在"同意"、"反对"、"弃权"其中一项打√):

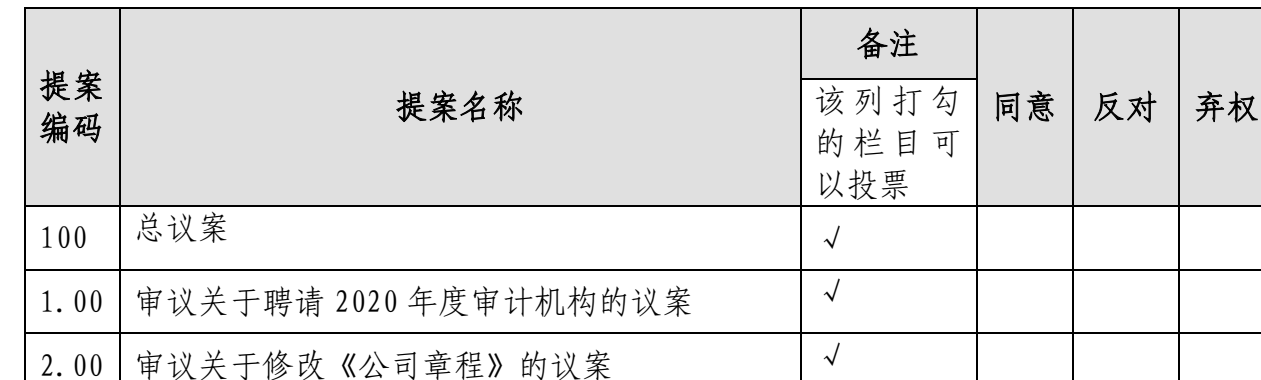

## 本次股东大会提案编码示例表

本公司/本人对上述审议事项中未作具体指示的,代理人有权/ 无权 按照自己的意思表决。

委托人签名(法人单位加盖印章): 委托人持股性质及数量:

# 受托人签名: 有效 医子宫 医外征号码:

委托日期:二○二○年 月 日

有限期限:截至本次股东大会结束